## Package 'miscF'

October 13, 2022

<span id="page-0-0"></span>Title Miscellaneous Functions

Version 0.1-5

Author Dai Feng

Description Various functions for random number generation, density estimation, classification, curve fitting, and spatial data analysis.

Maintainer Dai Feng <daifeng.stat@gmail.com>

Depends R (>= 3.0.2), MASS (>= 7.3-45), R2jags (>= 0.5-7)

**Imports** MCMCpack  $(>= 1.2-4)$ , mvtnorm  $(>= 0.9-9992)$ 

**Suggests** mixAK ( $>= 2.6$ ), BRugs ( $>= 0.8-6$ )

License GPL

NeedsCompilation yes

Repository CRAN

Date/Publication 2020-04-03 16:00:09 UTC

## R topics documented:

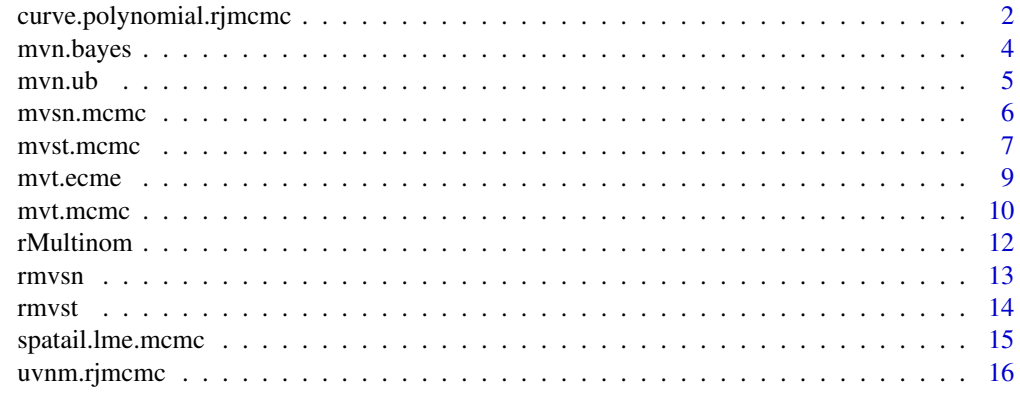

 $\bf 1$ ndex  $\bf 20$  $\bf 20$ 

```
curve.polynomial.rjmcmc
```
*Curve Fitting Using Piecewise Polynomials with Unknown Number and Location of Knots*

## Description

Fit a variety of curves by a sequence of piecewise polynomials. The number and location of knots are determined by the Reversible Jump MCMC method.

## Usage

```
curve.polynomial.rjmcmc(y, x, lambda, l, l0, c=0.4,
                        gamma.shape=1e-3, gamma.rate=1e-3,
                        maxit=10000, err=1e-8, verbose=TRUE)
```
## Arguments

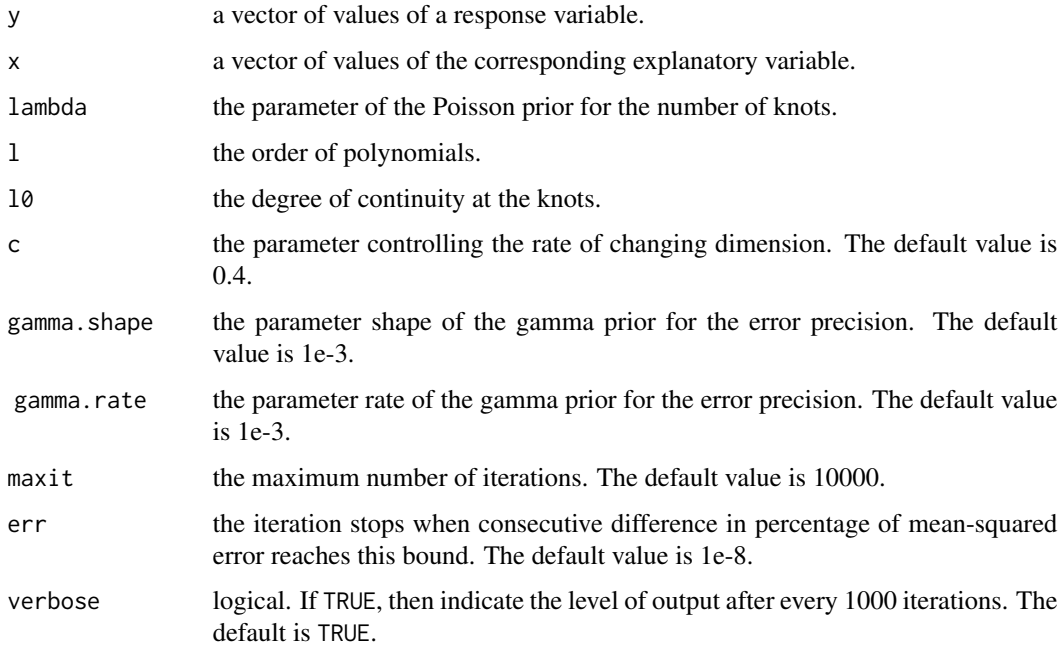

## Details

The method is based on Denison et al. (1998). It can be used to fit both smooth and unsmooth curves. When both 10 and 1 are set to 3, it fits curves using cubic spline.

#### <span id="page-2-0"></span>Value

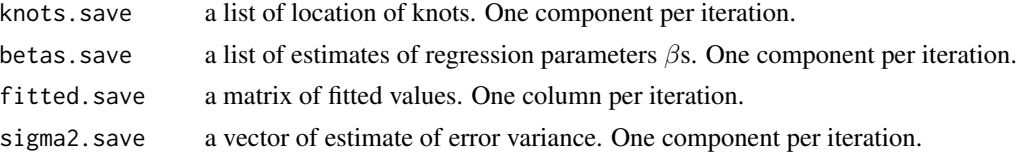

## Note

The factor  $\frac{1}{\sqrt{n}}$  was added in the likelihood ratio to penalize the ratio for dimensionality as suggested in Dimatteo et al. (2001).

#### References

Denison, D. G. T., Mallick, B. K., Smith, A. F. M.(1998) Automatic Bayesian Curve Fitting *JRSSB* vol. 60, no. 2 333-350

Dimatteo, I., Genovese, C. R., Kass, R. E.(2001) Bayesian Curve-fitting with Free-knot Splines *Biometrika* vol. 88, no. 4 1055-1071

#### See Also

[sm.spline](#page-0-0)

```
## Not run:
  #Example 1: smooth curve
  #example 3.1. (b) in Denison et al.(1998)
  x \leftarrow runif(200)xx < -2 + 4*xy.truth <- sin(2*xx) + 2*exp(-16*xx^2)y \le y.truth + rnorm(200, mean=0, sd=0.3)
  results <- curve.polynomial.rjmcmc(y, x, lambda=1, l=2, l0=1)
  plot(sort(x), y.truth[order(x)], type="l")
  lines(sort(x), rowMeans(results$fitted.save), col="red")
  #Example 2: unsmooth curve
  #blocks in Denison et al.(1998)
  tj <- c(0.1, 0.13, 0.15, 0.23, 0.25, 0.4, 0.44, 0.65, 0.76, 0.78, 0.81)
  hj <- c(4, -5, 3, -4, 5, -4.2, 2.1, 4.3, -3.1, 2.1, -4.2)
  t <- seq(0, 1, len=2048)
  Ktmtj <- outer(t, tj, function(a,b) ifelse(a-b > 0, 1, -1))
  ft <- rowSums(Ktmtj %*% diag(hj))
  x < - ty <- ft + rnorm(2048, 0, 1)
  results <- curve.polynomial.rjmcmc(y, x, lambda=5, l=2, l0=1)
```

```
plot(x, ft, type="s")
  lines(x, rowMeans(results$fitted.save), col="red")
  #Example 3: unsmooth curve
  #bumps in Denison et al.(1998)
  tj <- c(0.1, 0.13, 0.15, 0.23, 0.25, 0.4, 0.44, 0.65, 0.76, 0.78, 0.81)
  hj <- c(4, 5, 3, 4, 5, 4.2, 2.1, 4.3, 3.1, 5.1, 4.2)*10
  wj <- c(0.005, 0.005, 0.006, 0.01, 0.01, 0.03, 0.01, 0.01, 0.005, 0.008, 0.005)
  t < -seq(0, 1, len=2048)ft <- rowSums((1 + abs(outer(t, tj ,"-") %*% diag(1/wj)))^(-4) %*% diag(hj))
  y <- ft + rnorm(2048, 0, 1)
  results <- curve.polynomial.rjmcmc(y, t, lambda=5, l=2, l0=1)
  plot(t, ft, type="s")
  lines(t, rowMeans(results$fitted.save), col="red")
## End(Not run)
```
mvn.bayes *Estimate the Parameters of a Multivariate Normal Model by the Bayesian Methods*

#### Description

Estimate the parameters of a multivariate normal model under different priors.

#### Usage

```
mvn.bayes(X, nsim, prior=c("Jeffreys", "Conjugate"))
```
## Arguments

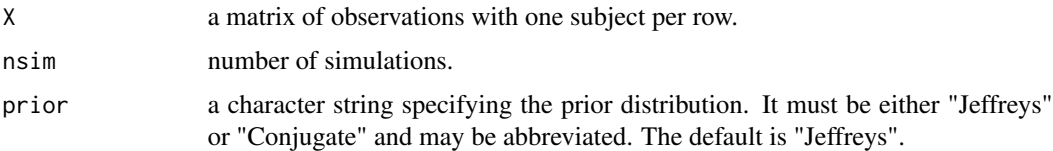

## Details

Both the Jeffreys prior and normal-inverse-Wishart conjugate prior are available. The conjugate prior of variance covariance matrix is inverse-Wishart. To use a noninformative proper prior, the degree of freedom of Wishart prior was set as the number of dimensions and the scale matrix was chosen based on the unbiased estimate. The number of prior measurements was taken as one and the prior mean was set as its unbiased estimate.

<span id="page-3-0"></span>

#### <span id="page-4-0"></span> $m$ vn.ub  $5$

## Value

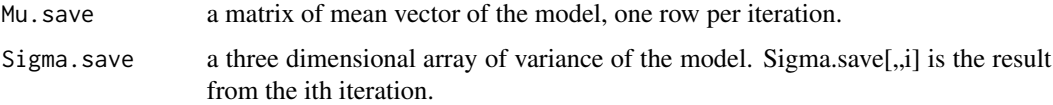

#### Note

When the number of dimensions is two, under Jeffreys prior, it is straightforward to obtain independent samples from the posteriors.

### References

Berger, J. O., Sun, D. (2008) Objective Priors for the Bivariate Normal Model. *The Annals of Statistics* 36 963-982.

Gelman, A., Carlin, J. B., Stern, H. S., Rubin, D. B. (2003) Bayesian Data Analysis. 2nd ed. London: Chapman and Hall

Sun, D., Berger, J. O. (2009) Objective Priors for the Multivariate Normal Model. In Bayesian Statistics 8, Ed. J. Bernardo, M. Bayarri, J. Berger, A. Dawid, D. Heckerman, A. Smith and M. West. Oxford: Oxford University Press.

## Examples

```
Sigma <- matrix(c(100, 0.99*sqrt(100*100),
                    0.99*sqrt(100*100), 100),
                    nrow=2)
X <- mvrnorm(1000, c(100, 100), Sigma)
result <- mvn.bayes(X, 10000)
Mu <- colMeans(result$Mu.save)
Sigma <- apply(result$Sigma.save, c(1,2), mean)
```
mvn.ub *Unbiased Estimate of Parameters of a Multivariate Normal Distribution*

#### Description

Obtain the Unbiased Estimate of Parameters of a Multivariate Normal Distribution.

## Usage

```
mvn.ub(X)
```
#### Arguments

X a matrix of observations with one subject per row.

## <span id="page-5-0"></span>Value

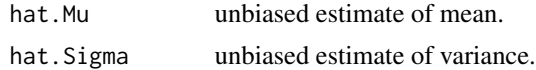

## Examples

```
Sigma <- matrix(c(100, 0.99*sqrt(100*100),
                    0.99*sqrt(100*100), 100),
                    nrow=2)
X <- mvrnorm(1000, c(100, 100), Sigma)
result <- mvn.ub(X)
```
mvsn.mcmc *Estimate Parameters of a Multivariate Skew Normal Distribution Using the MCMC*

## Description

Use the MCMC to obtain estimate of parameters of a multivariate skew normal distribution.

#### Usage

```
mvsn.mcmc(Y, prior.Mu0=NULL, prior.Sigma0=NULL,
          prior.muDelta0=NULL, prior.sigmaDelta0=NULL,
          prior.H0=NULL, prior.P0=NULL,
          nmcmc=10000, nburn=nmcmc/10, nthin=1, seed=100)
```
## Arguments

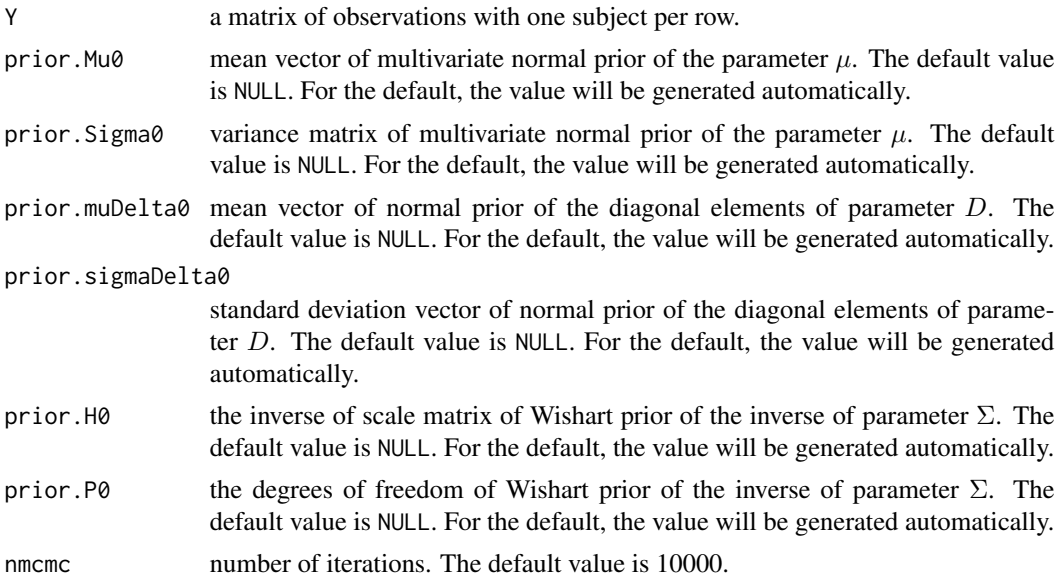

#### <span id="page-6-0"></span>mvst.mcmc 7

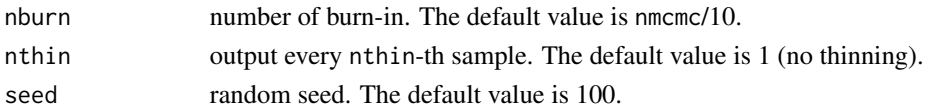

## Details

This function estimates the parameters of a multivariate skew normal distribution as in Sahu et al. 2003 using the MCMC.

#### Value

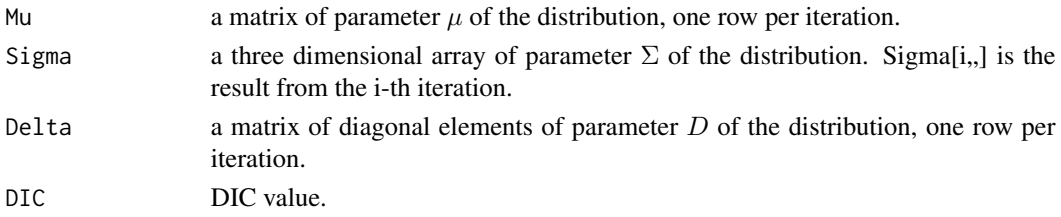

## References

Sahu, Sujit K., Dipak K. Dey, and Marcia D. Branco. (2003) A new class of multivariate skew distributions with applications to Bayesian regression models. *Canadian Journal of Statistics* vol. 31, no. 2 129-150.

#### Examples

```
## Not run:
  Mu <- rep(400, 2)
  Sigma <- diag(c(40, 40))
  D \le - \text{diag}(c(-30, -30))Y <- rmvsn(n=1000, D, Mu, Sigma)
  mcmc <- mvsn.mcmc(Y)
```
## End(Not run)

mvst.mcmc *Estimate Parameters of a Multivariate Skew t Distribution Using the MCMC*

## Description

Use the MCMC to obtain estimate of parameters of a multivariate skew t distribution.

## Usage

```
mvst.mcmc(Y, prior.Mu0=NULL, prior.Sigma0=NULL,
          prior.muDelta0=NULL, prior.sigmaDelta0=NULL,
          prior.H0=NULL, prior.P0=NULL,
          nmcmc=10000, nburn=nmcmc/10, nthin=1, seed=1)
```
## Arguments

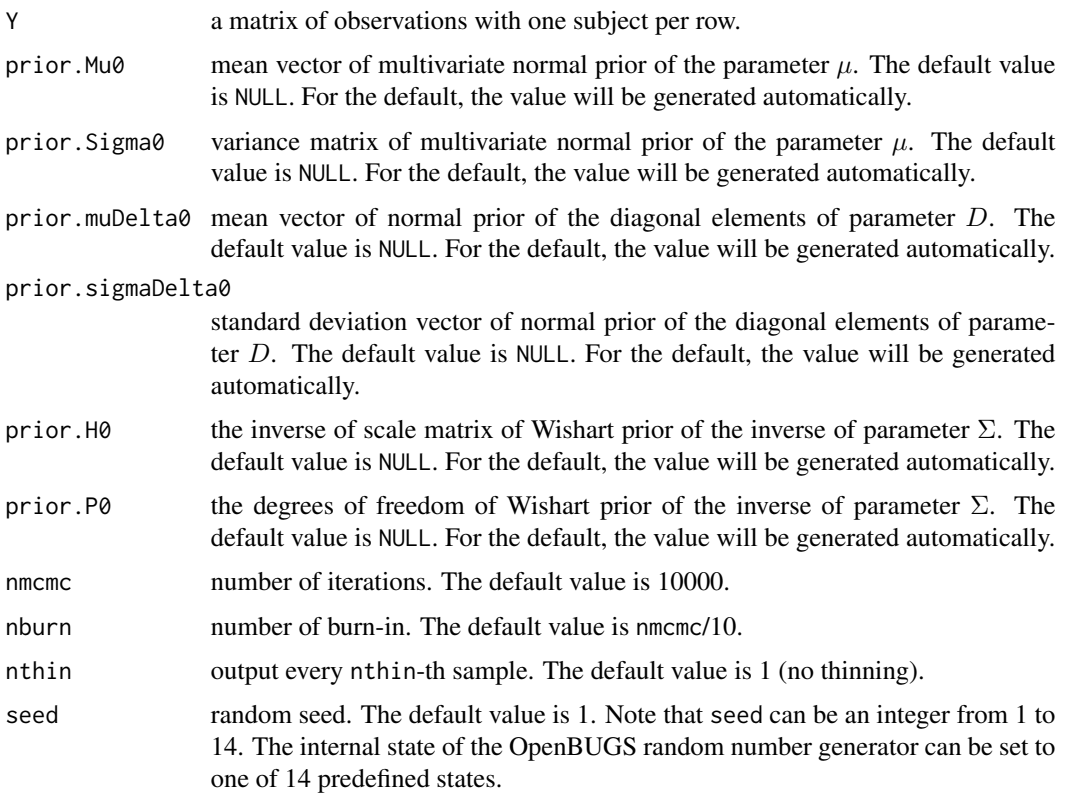

## Details

This function estimates the parameters of a multivariate skew t distribution as in Sahu et al. 2003 using the MCMC.

## Value

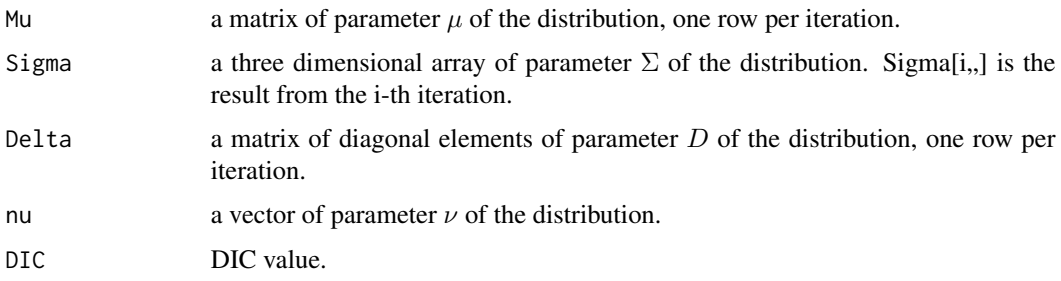

## References

Sahu, Sujit K., Dipak K. Dey, and Marcia D. Branco. (2003) A new class of multivariate skew distributions with applications to Bayesian regression models. *Canadian Journal of Statistics* vol. 31, no. 2 129-150.

#### <span id="page-8-0"></span>mvt.ecme 9

#### Examples

```
## Not run:
  Mu \leftarrow \text{rep}(0, 2)Sigma \leq diag(c(1,1))
  D \leftarrow diag(c(1,1))nu <- 5
  Y <- rmvst(n=1000, D, Mu, Sigma, nu)
  mcmc <- mvst.mcmc(Y)
```
## End(Not run)

<span id="page-8-1"></span>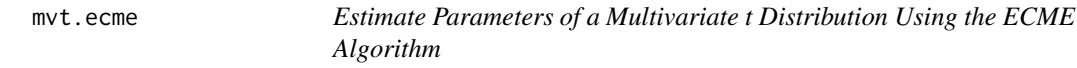

## Description

Use the Expectation/Conditional Maximization Either (ECME) algorithm to obtain estimate of parameters of a multivariate t distribution.

## Usage

mvt.ecme(X, lower.v, upper.v, err=1e-4)

#### Arguments

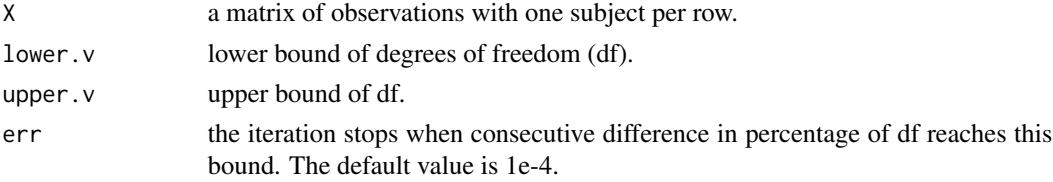

## Details

They are number of forms of the generalization of the univariate student-t distribution to multivariate cases. This function adopts the widely used representation as a scale mixture of normal distributions.

To obtain the estimate, the algorithm adopted is the Expectation/Conditional Maximization Either (ECME), which extends the Expectation/Conditional Maximization (ECM) algorithm by allowing CM-steps to maximize either the constrained expected complete-data log-likelihood, as with ECM, or the correspondingly constrained actual log-likelihood function.

#### Value

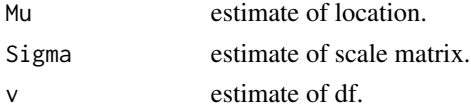

## References

Chuanhai Liu (1994) Statistical Analysis Using the Multivariate t Distribution *Ph. D. Dissertation, Harvard University*

#### Examples

```
mu1 <- mu2 <- sigma12 <- sigma22 <- 100
rho12 < -0.7Sigma <- matrix(c(sigma12, rho12*sqrt(sigma12*sigma22),
                  rho12*sqrt(sigma12*sigma22), sigma22),
                nrow=2)
k \leq -5N < - 100require(mvtnorm)
X <- rmvt(N, sigma=Sigma, df=k, delta=c(mu1, mu2))
result \leq mvt.ecme(X, 3, 300)
result$Mu
result$Sigma
result$v
```
mvt.mcmc *Estimate Parameters of a Multivariate t Distribution Using the MCMC*

#### Description

Use the MCMC to obtain estimate of parameters of a multivariate t distribution.

#### Usage

```
mvt.mcmc(X, prior.lower.v, prior.upper.v,
         prior.Mu0=rep(0, ncol(X)), prior.Sigma0=diag(10000, ncol(X)),
         prior.p=ncol(X), prior.V=diag(1, ncol(X)),
         initial.v=NULL, initial.Sigma=NULL,
         nmcmc=10000, nburn=nmcmc/10, nthin=1, seed=1)
```
#### Arguments

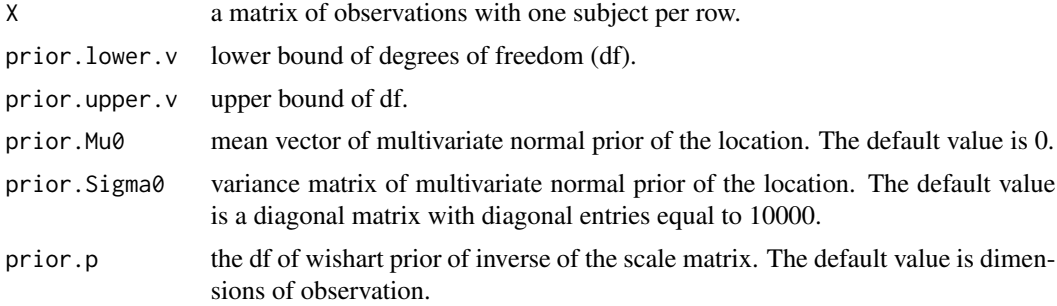

<span id="page-9-0"></span>

#### <span id="page-10-0"></span>mvt.mcmc 11

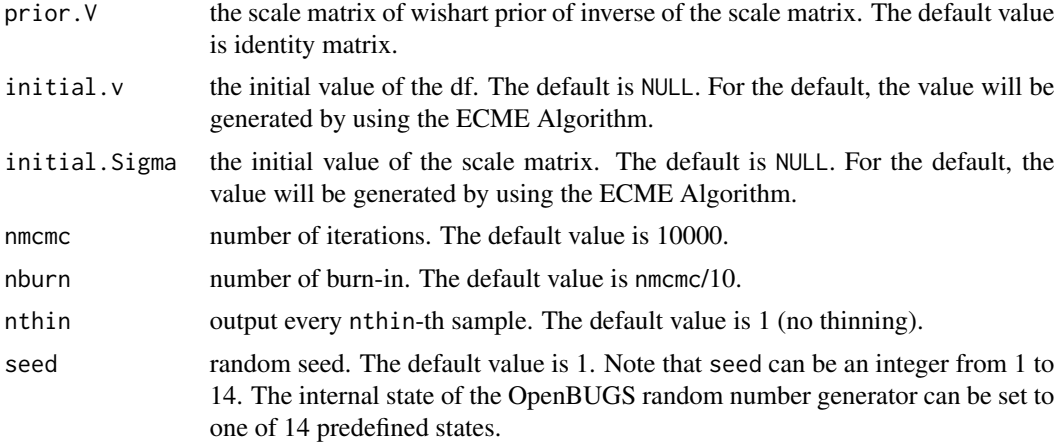

## Details

To generate samples from the full conditional distribution of df, the slice sampling was used and the code was adapted from <http://www.cs.toronto.edu/~radford/ftp/slice-R-prog>.

## Value

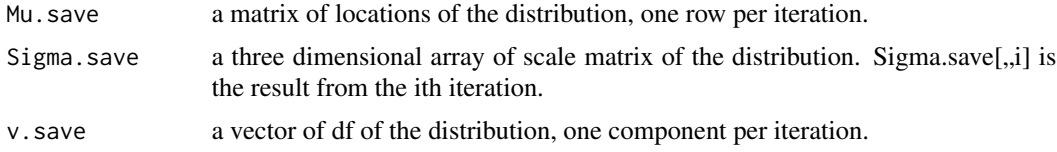

#### See Also

[mvt.ecme](#page-8-1)

## Examples

```
## Not run:
 mu1 <- mu2 <- sigma12 <- sigma22 <- 100
  rho12 < -0.9Sigma <- matrix(c(sigma12, rho12*sqrt(sigma12*sigma22),
                    rho12*sqrt(sigma12*sigma22), sigma22),
                  nrow=2)
  k < - 8N < - 100X <- rmvt(N, sigma=Sigma, df=k, delta=c(mu1, mu2))
  result \leq mvt.mcmc(X, 4, 25)
  colMeans(result$Mu.save)
  apply(result$Sigma.save, c(1,2), mean)
  mean(result$v.save)
```
## End(Not run)

<span id="page-11-0"></span>rMultinom *Generate Random Samples from Different Multinomial Distributions with the Same Number of Classes*

## Description

Generate random samples from multinomial distributions with the same number of classes but different event probabilities.

#### Usage

rMultinom(p)

## Arguments

p matrix with each row specifying the probabilities for different classes of each sample.

## Details

This function vectorizes the generation of random samples from different multinomial distributions by the inversion of CDF method.

#### Value

Random samples from multinomial distributions.

### See Also

[rmultinom](#page-0-0)

```
#Example 1: Generate 100 random samples from multinomial distributions
# with 3 classes and different event probabilities.
p1 <- runif(100)
p2 <- runif(100, 0, 1-p1)
p3 <- 1-p1-p2
x <- rMultinom(p=cbind(p1, p2, p3))
```
<span id="page-12-0"></span>

## Description

Generate random samples from a multivariate skew normal distribution.

## Usage

rmvsn(n, D, Mu, Sigma)

## Arguments

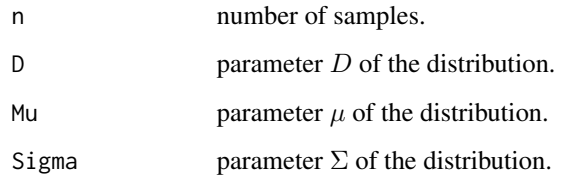

## Details

This function generates random samples using the methods in Sahu et al. 2003.

## Value

Random samples from the multivariate skew normal distribution.

## References

Sahu, Sujit K., Dipak K. Dey, and Marcia D. Branco. (2003) A new class of multivariate skew distributions with applications to Bayesian regression models. *Canadian Journal of Statistics* vol. 31, no. 2 129-150.

```
Mu <- rep(400, 2)
Sigma <- diag(c(40, 40))
D \le - \text{diag}(c(-30, -30))Y <- rmvsn(n=1000, D, Mu, Sigma)
```
<span id="page-13-0"></span>

## Description

Generate random samples from a multivariate skew t distribution.

#### Usage

rmvst(n, D, Mu, Sigma, nu)

## Arguments

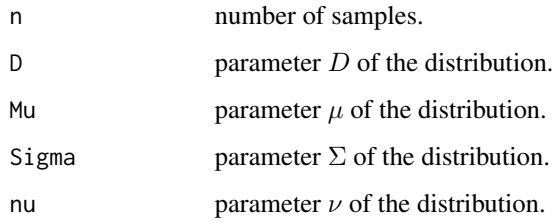

## Details

This function generates random samples using the methods in Sahu et al. 2003.

#### Value

Random samples from the multivariate skew t distribution.

## References

Sahu, Sujit K., Dipak K. Dey, and Marcia D. Branco. (2003) A new class of multivariate skew distributions with applications to Bayesian regression models. *Canadian Journal of Statistics* vol. 31, no. 2 129-150.

```
Mu \leftarrow rep(0, 2)
Sigma \leq diag(c(1,1))
D \leftarrow diag(c(1,1))nu <- 5
Y <- rmvst(n=100, D, Mu, Sigma, nu)
```
<span id="page-14-0"></span>

#### Description

A linear mixed-effects model that combines unstructured variance/covariance matrix for interregional (long-range) correlations and an exchangeable correlation structure for intra-regional (shortrange) correlations. Estimation is performed using the Gibbs sampling.

#### Usage

spatial.lme.mcmc(spatialMat, nlr, nsweep, verbose=TRUE)

#### Arguments

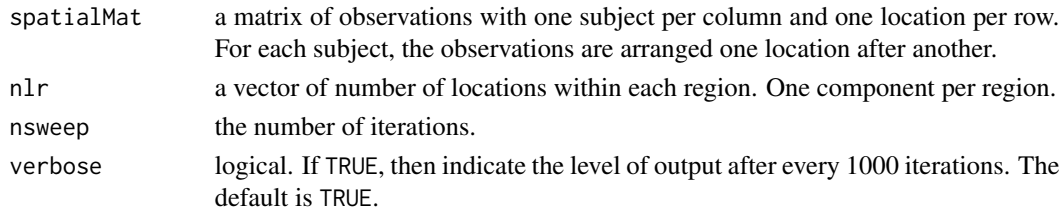

## Details

The function was proposed to study the fMRI data. The original MATLAB code written by DuBois Bowman and Brian Caffo can be found at: [http://www.biostat.jhsph.edu/~bcaffo/downloads](http://www.biostat.jhsph.edu/~bcaffo/downloads/clusterBayes.m)/ [clusterBayes.m](http://www.biostat.jhsph.edu/~bcaffo/downloads/clusterBayes.m). Instead of stacking the data from two conditions, the R version fits the model for one condition and the user needs to use the function multiple times for separate conditions.

The initial values are obtained based on sample moments. The hyper-parameters for the prior distributions of the intra-regional variances and variances of locations' means are set up in the way that the mean is equal to the sample mean and the variance is large.

#### Value

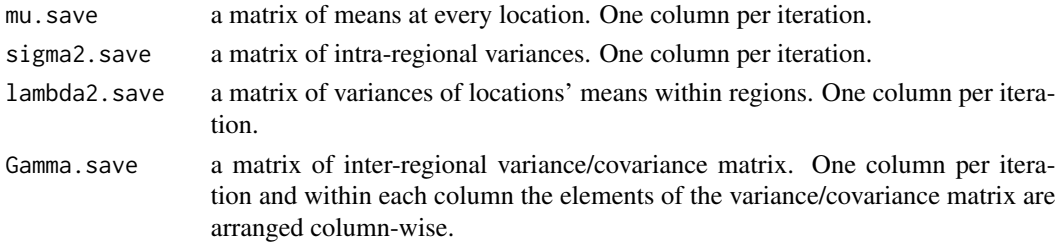

#### Note

There seemed to be no easy way to use [lmer](#page-0-0) or [lme](#page-0-0) to fit the variance/covariance structure in this model and *SAS proc mixed* failed for certain cases.

#### <span id="page-15-0"></span>References

Brian Caffo, DuBois Bowman, Lynn Eberly and Susan Spear Bassett (2009) A Markov Chain Monte Carlo Based Analysis of a Multilevel Model for Functional MRI Data *Handbook of Markov Chain Monte Carlo*

F. DuBois Bowman, Brian Caffo, Susan Spear Bassett, and Clinton Kilts (2008) A Bayesian Hierarchical Framework for Spatial Modeling of fMRI Data *Neuroimage* vol. 39, no. 1 146-156

#### Examples

```
## Not run:
   #simulate the data
   ns=100; nr=2; nlr <- c(20, 20)
   mu0 \leq -c(0, 0)sigma2 <- c(1., 1.)Gamma \leq matrix(c(3, 0, 0, 3), nrow=2)
    sample <- matrix(0, nrow=sum(nlr), ncol=ns)
    for(i in 1:ns){
        alpha <- mvrnorm(1, rep(0, nr), Gamma)
        sampleR <- NULL
        for(g in 1:nr){
            beta <- rnorm(nlr[g], mean=alpha[g] + mu0[g], sd=sqrt(sigma2[g]))
            sampleR <- c(sampleR, beta)
        }
        sample[,i] <- sampleR
    }
    #run mcmc
   mcmc.result <- spatial.lme.mcmc(sample, nlr, 10000)
    #check the results
    Gamma <- mcmc.result$Gamma.save
    sigma2 <- mcmc.result$sigma2.save
   mu <- mcmc.result$mu.save
   matrix(rowMeans(Gamma), nr, nr)
   apply(sigma2, 1, function(x) quantile(x, prob=c(0.025, 0.5, 0.975)))
    summary(rowMeans(mu[1:nlr[1],]))
    summary(rowMeans(mu[(nlr[1]+1):sum(nlr),]))
```
## End(Not run)

uvnm.rjmcmc *Univariate Normal Mixture (UVNM) Model with Unknown Number of Components*

## uvnm.rjmcmc 17

## Description

Estimate the parameters of an univariate normal mixture model including the number of components using the Reversible Jump MCMC method. It can be used for density estimation and/or classification.

#### Usage

```
uvnm.rjmcmc(y, nsweep, kmax, k, w, mu, sigma2, Z,
            delta=1, xi=NULL, kappa=NULL, alpha=2,
            beta=NULL, g=0.2, h=NULL, verbose=TRUE)
```
## Arguments

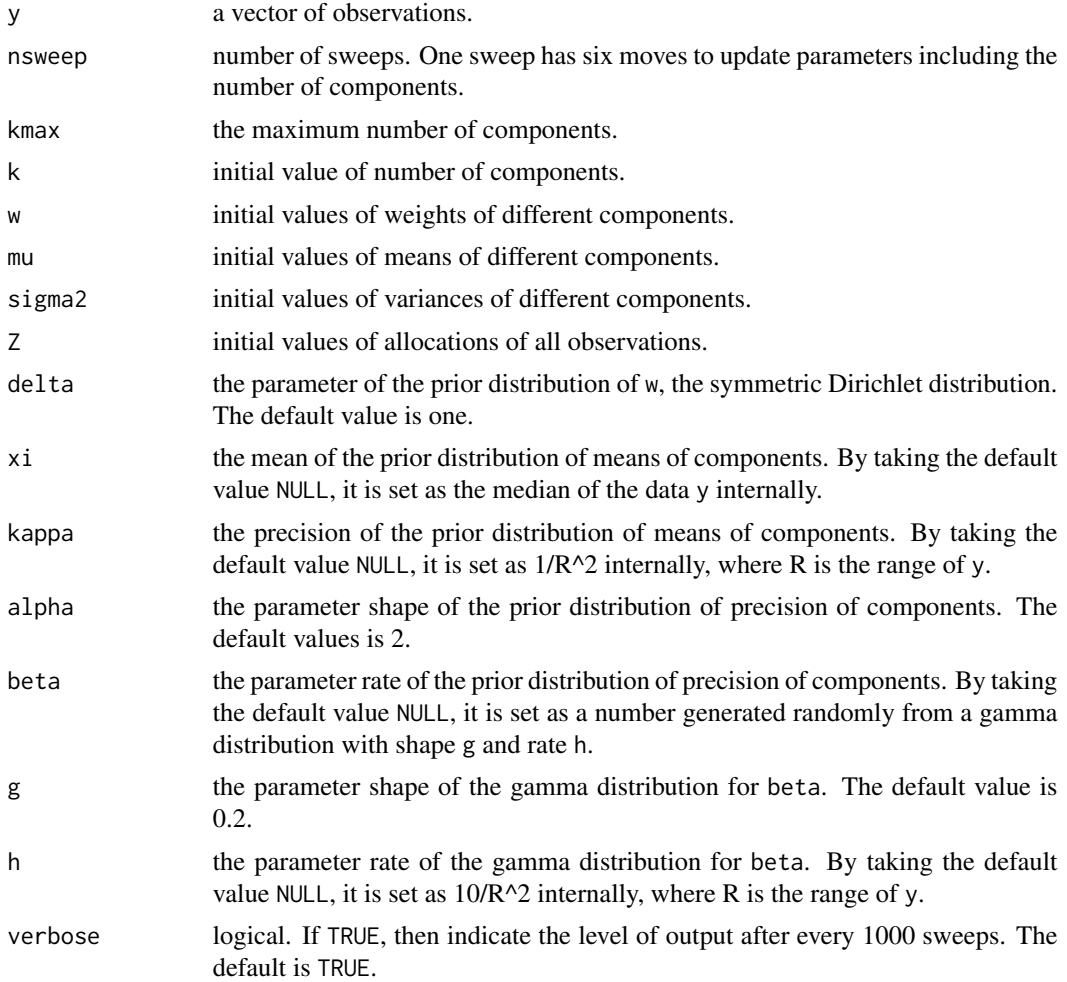

## Details

Estimate the parameters of a univariate normal mixture model with flexible number of components using the Reversible Jump MCMC method in Richardson and Green (1997).

#### <span id="page-17-0"></span>Value

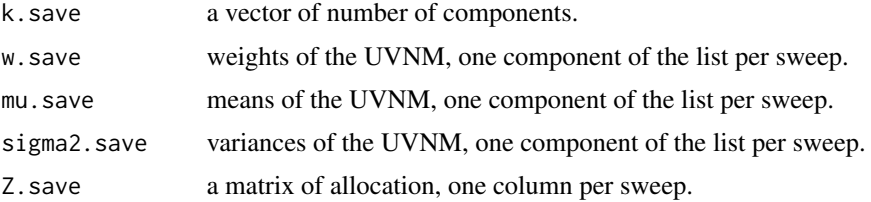

#### Note

The error in equation (12) of Richardson and Green (1997) was corrected based on Richardson and Green (1998).

## References

Sylvia Richardson and Peter J. Green (1997) On Bayesian Analysis of Mixtures with an Unknown Number of Components *JRSSB* vol. 59, no. 4 731-792

Sylvia Richardson and Peter J. Green (1998) Corrigendum: On Bayesian Analysis of Mixtures with an Unknown Number of Components *JRSSB* vol. 60, no. 3 661

#### See Also

[NMixMCMC](#page-0-0)

```
## Not run:
   require(mixAK)
   data(Acidity)
   y <- Acidity
   w <- c(0.50, 0.17, 0.33)
   mu \leftarrow c(4, 5, 6)sigma2 <- c(0.08, 0.10, 0.14)
   Z <- do.call(cbind, lapply(1:3, function(i)
                                     w[i]*dnorm(y, mu[i], sqrt(sigma2[i]))))
    Z \leftarrow apply(Z, 1, function(x) which(x == max(x))[1])result <- uvnm.rjmcmc(y, nsweep=200000, kmax=30, k=3,
                          w, mu, sigma2, Z)
    ksave <- result$k.save
    round(table(ksave[-(1:100000)])/100000,4)
    #conditional density estimation
    focus.k < -3pick.k <- which(ksave==focus.k)
    w <- unlist(result$w.save[pick.k])
    mu <- unlist(result$mu.save[pick.k])
    sigma2 <- unlist(result$sigma2.save[pick.k])
```

```
den.estimate \leq rep(w, each=length(y)) \stardnorm(rep(y, length(w)), mean=rep(mu, each=length(y)),
                      sd=rep(sqrt(sigma2), each=length(y)))
den.estimate <- rowMeans(matrix(den.estimate, nrow=length(y)))*focus.k
#within-sample classification
class <- apply(result$Z.save[,pick.k], 1,
                            function(x) c(sum(x==1), sum(x==2), sum(x==3)))
class <- max.col(t(class))
#visualize the results
hist(y, freq=FALSE, breaks=20, axes=FALSE, ylim=c(-0.3, 1),
     main="Density Estimation and Classification", ylab="")
axis(2, at=c(-(3:1)/10, seq(0,10,2)/10), labels=c(3:1, seq(0,10,2)/10),
     font=2)
lines(sort(y), den.estimate[order(y)], col="red")
for(i in 1:3){
    points(y[class==i], rep(-i/10, length(y[class==i])), col=i, pch=i)
}
mtext("Density", 2, at=0.5, line=2)
mtext("Classification", 2, at=-0.15, line=2)
```

```
## End(Not run)
```
# <span id="page-19-0"></span>Index

```
∗ distribution
   rMultinom, 12
   rmvsn, 13
   rmvst, 14
   16
∗ multivariate
   mvn.bayes, 4
   mvn.ub, 5
   6
   mvst.mcmc, 7
   mvt.ecme, 9
   mvt.mcmc, 10
∗ smooth
   curve.polynomial.rjmcmc, 2
∗ spatial
   15
curve.polynomial.rjmcmc, 2
lme, 15
lmer, 15
mvn.bayes, 4
mvn.ub, 5
6
mvst.mcmc, 7
mvt.ecme, 9, 11
mvt.mcmc, 10
NMixMCMC, 18
rMultinom, 12
rmultinom, 12
rmvsn, 13
rmvst, 14
sm.spline, 3
spatail.lme.mcmc, 15
spatial.lme.mcmc (spatail.lme.mcmc), 15
16
```